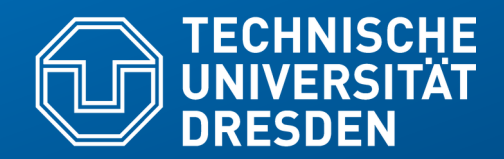

**Fakultät Informatik** - Institut Software- und Multimediatechnik - Softwaretechnologie – Prof. Aßmann

# **19) Weitere Java-Konstrukte (zum Selbststudium)**

Prof. Dr. rer. nat. Uwe Aßmann Institut für Software- und Multimediatechnik Lehrstuhl Softwaretechnologie Fakultät für Informatik TU Dresden Version 22-0.1, 4/30/22

- 1) Bemerkungen zum Selbststudium
- 2) Sichtbarkeiten
- 3) Operationen
	- 1) Konstruktoren
- 4) Ausnahmen
- 5) super
- 6) Casts

### **Literatur**

- ► Obligatorisch:
	- Balzert, verschiedene Abschnitte
	- **Boles Kap. 8, 13, 14**
- ► The Java Language Reference Manual.
- ► Freies Java Buch (leider nur Version 1.1, für Grundlagen):
	- http://www.computer-books.us/java\_8.php
	- http://www.computer-books.us/java.php
- ► Kommunikationsdiagramme:
	- http://www.agilemodeling.com/essays/umlDiagrams.htm
	- http://www.agilemodeling.com/artifacts/communicationDiagram.htm
	- http://en.wikipedia.org/wiki/Communication\_diagram
	- http://www.sparxsystems.com.au/resources/uml2\_tutorial/

uml2\_communicationdiagram.html

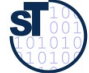

### **Hinweis: Online-Ressourcen!**

Über die Homepage der Lehrveranstaltung (bei "Vorlesungen") finden Sie die Dateien

**Terminv.java**

**ObjekteUndKlassen/TaxDeclarationDemo.java**

**ObjekteUndKlassen/TaxDeclarationDemo.java**

- ► Diese Dateien enthält die fortlaufenden Beispiele "Terminverwaltung", "Steuererklärun"g, "Ampeln" in lauffähigen Java-Code.
- ► Empfohlene Benutzung:
	- **Lesen**
	- Übersetzen, Starten, Verstehen
	- **-** Modifizieren
	- Kritisieren

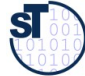

### **Laufendes Beispiel Terminverwaltung**

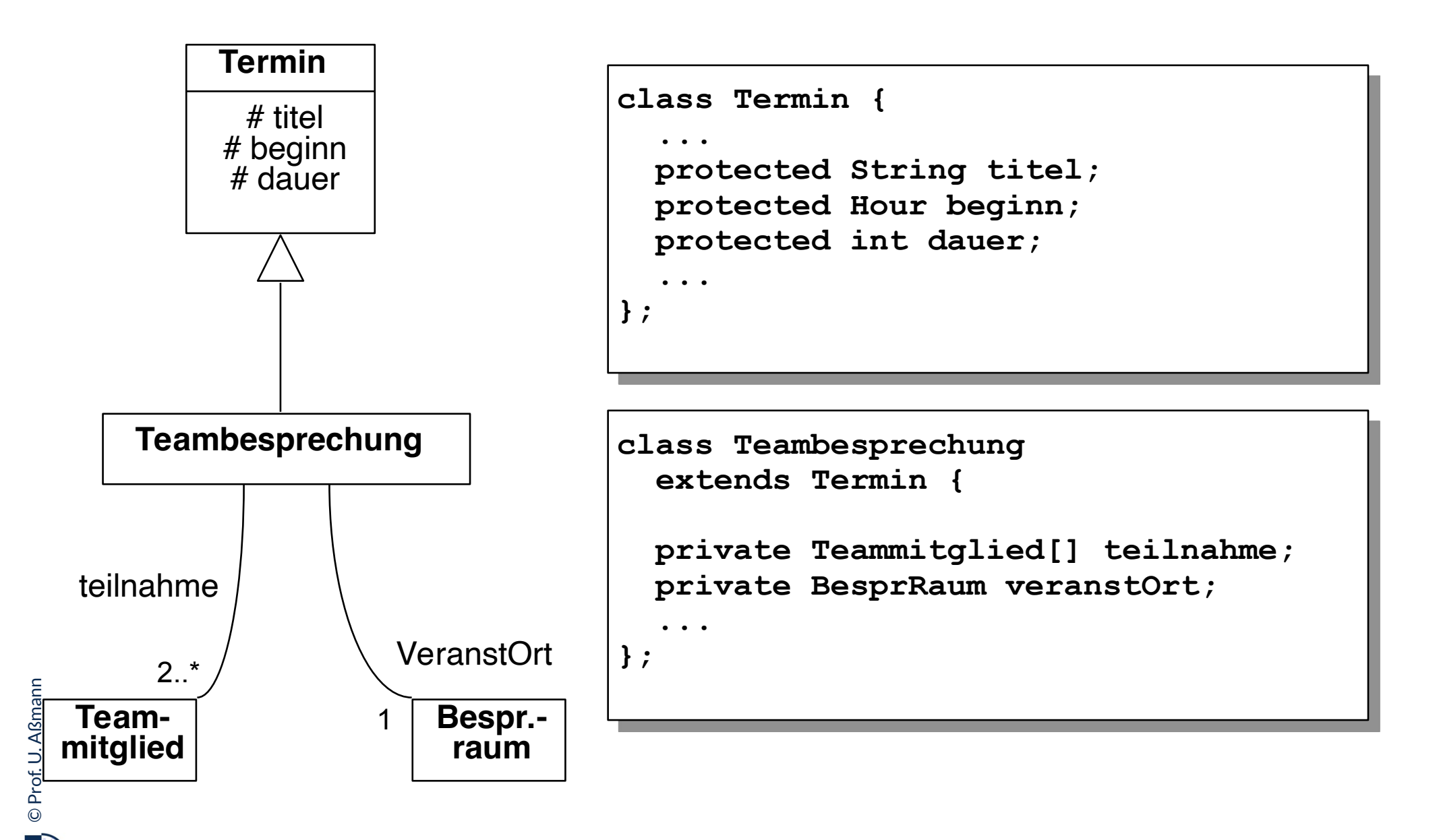

### **19.1 Hinweis: Material zum Selbststudium**

- ► Die folgenden Folien enthalten Material zur Java-Programmierung für das Selbststudium.
- ► Das Material wird in den Übungen an verschiedenen Stellen entfaltet
- ► Bitte stellen Sie sicher, dass Sie diese Folieninhalte beherrschen

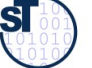

# **Java im Selbststudium Ausdrücke (Expressions) <Exp>**

- 6 Softwaretechnologie (ST)
	- ► Literal
	- ► Variable, spezielle Variable **this**
	- ► Operator in Ausdruck
	- ► Attributzugriff **o.a** / **super.a** / **this.a**
	- ► Methodenaufruf **o.m(...)** / **super.m(...)** / **this.m(...)**
	- ► Array-Zugriff **a[i]** / **a[i][j]** / ...
	- ► Konstruktoraufruf **new <ClassName> (<parameterList>)**
	- ► Arrayinstanziierung **new <BasisTypName> [<n>]**
	- ► Konditionalausdruck **<BoolExp> ? <Exp1> : <Exp2>**
	- ► Cast-Ausdruck **(<TypName>) <Exp>**

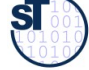

# **Java im Selbststudium** Anweisungen (1) <statement>

- ► Variablendeklaration **<Typ> <variable>;** 
	- mit Wertsemantik (für primitive Typen)
	- mit Referenzsemantik für Referenztypen (Klassen, Interfaces, Enumerations)
- ► Methodenaufruf mit Semikolon **o.m(...);**
- ► Konstruktoraufruf mit Semikolon new <ClassName> (<parameterList>);
- ► Zuweisung **<variable> = <wert>;**
- ► Leere Anweisung **;**
- ► Block **{<StatementList> }**

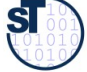

# **Java im Selbststudium**

# **Anweisungen (2) Auswahl von Kontrollstrukturen**

8 Softwaretechnologie (ST)

- **if (<BoolExp>) <Statement1> else <Statement2>**
- **switch (<Exp>) {**

**...**

**case <Exp1> : <StatementList1>**

**default: <StatementList>** 

- **while (<BoolExp>) <Statement>**
- **for (<InitExp>; <BoolExp>; <UpdateExp>) <Statement>**
- **break [<label>];**
- **return [<Exp>];**
- **try <TryBlock>**

**catch (<formalParam1>) <CatchBlock1>**

**...**

**finally <FinallyBlock>**

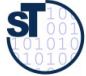

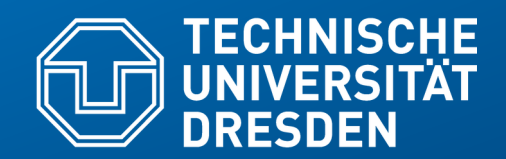

**Fakultät Informatik** - Institut Software- und Multimediatechnik - Softwaretechnologie – Prof. Aßmann

## **19.3 Operationen**

... auch Methoden genannt...

### **Beispiel Methodenrumpf (1)**

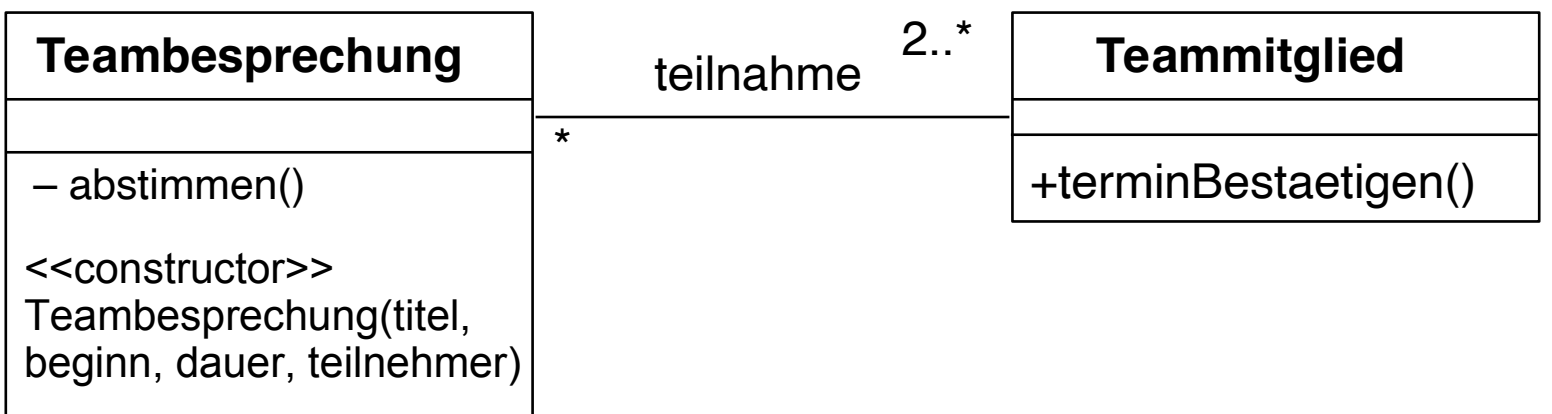

```
class Teambesprechung {
  private Teammitglied[] teilnahme; ...
  private boolean abstimmen (Hour beginn, int dauer) {
     boolean ok = true;
     for (int i=0; i<teilnahme.length; i++)
     ok = ok &&
           teilnahme[i].terminBestaetigen(beginn, dauer);
     return ok;
 }
}
```
### **Beispiel Methodenrumpf (2) – Konstruktor für Netzaufbau**

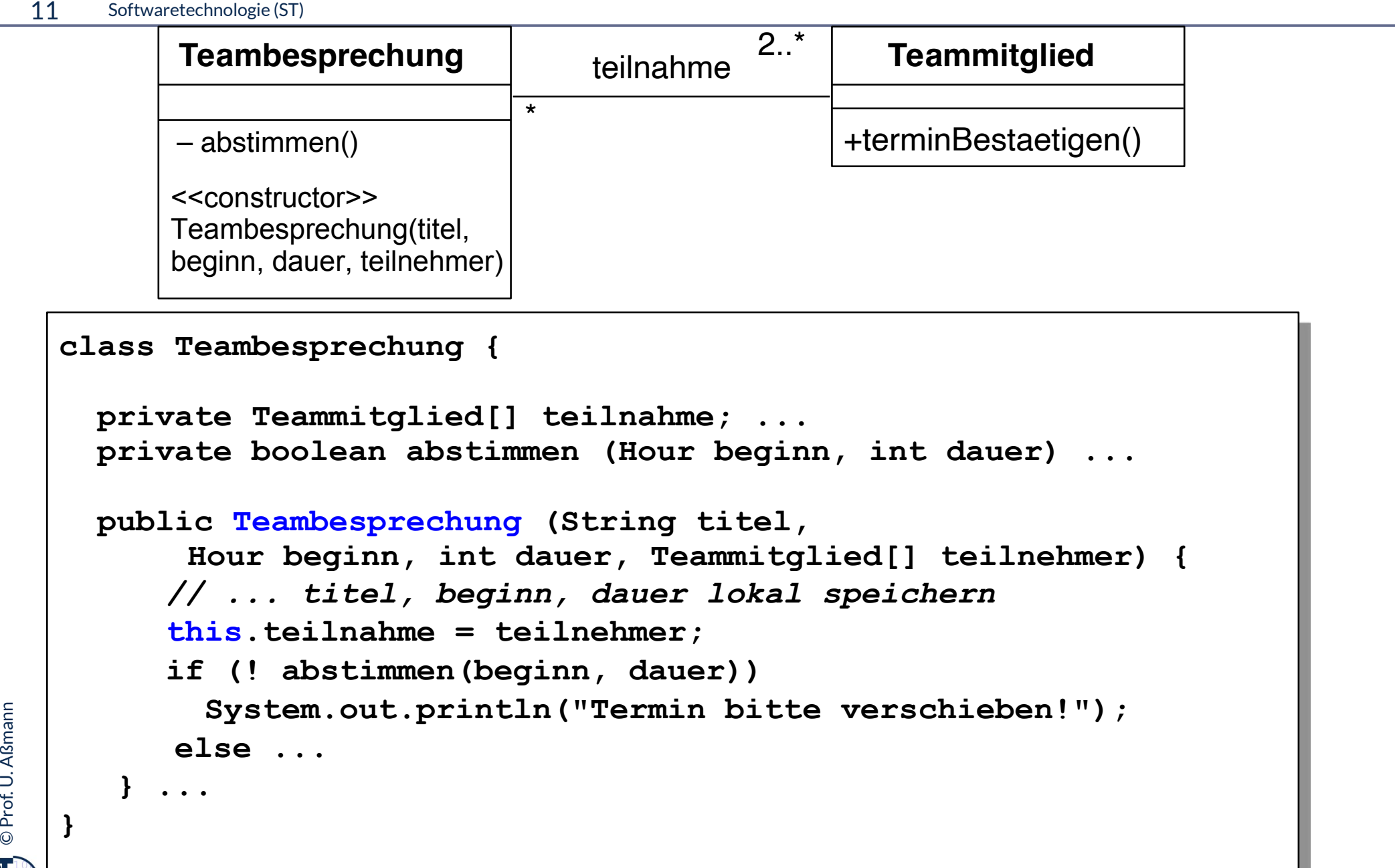

 $\overline{\mathbf{s}}$ 

### **Beispiel Methodenrumpf (3) – öffentl. Methode**

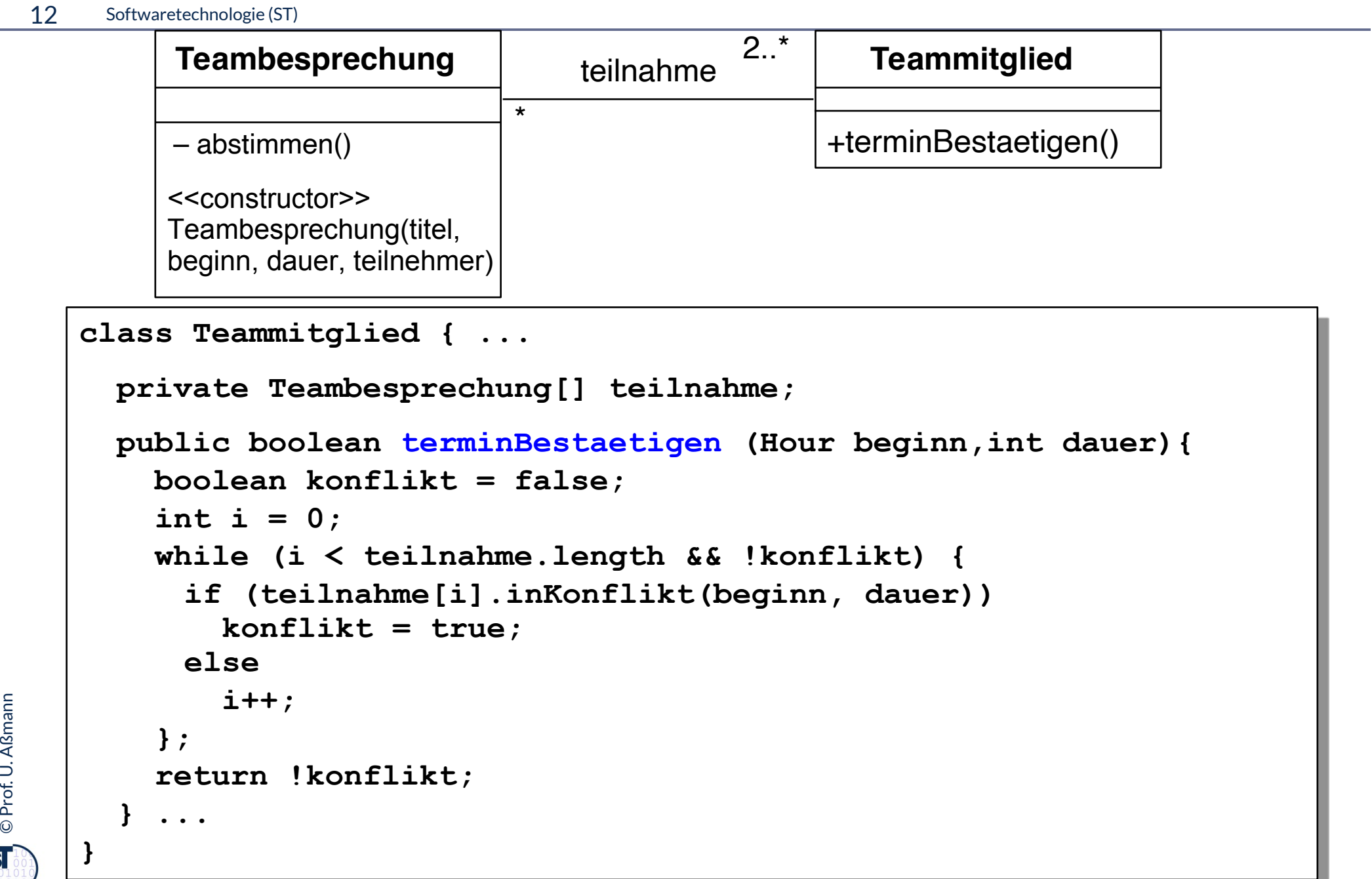

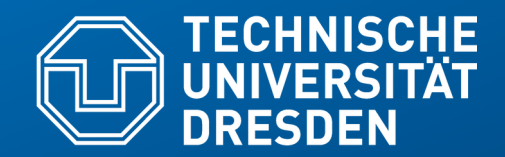

**Fakultät Informatik** - Institut Software- und Multimediatechnik - Softwaretechnologie – Prof. Aßmann

# **19.4 Ausnahmen (Exceptions)**

### **Ausnahmebehandlung in Java**

- ► **Ausnahme** *(Exception):*
	- Objekt einer Unterklasse von java.lang.Exception
	- Vordefiniert oder und selbstdefiniert
- ► Ausnahme
	- **auslösen** *(to throw an exception)*
		- Erzeugen eines Exception-Objekts
		- Löst Suche nach Behandlung aus
	- **abfangen** und **behandeln** *(to catch and handle an exception)*
		- Aktionen zur weiteren Fortsetzung des Programms bestimmen
	- **deklarieren**
		- Angabe, daß eine Methode außer dem normalen Ergebnis auch eine Ausnahme auslösen kann (Java: **throws**)
		- Beispiel aus java.io.InputStream: **public** int read() **throws** IOException;

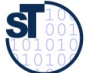

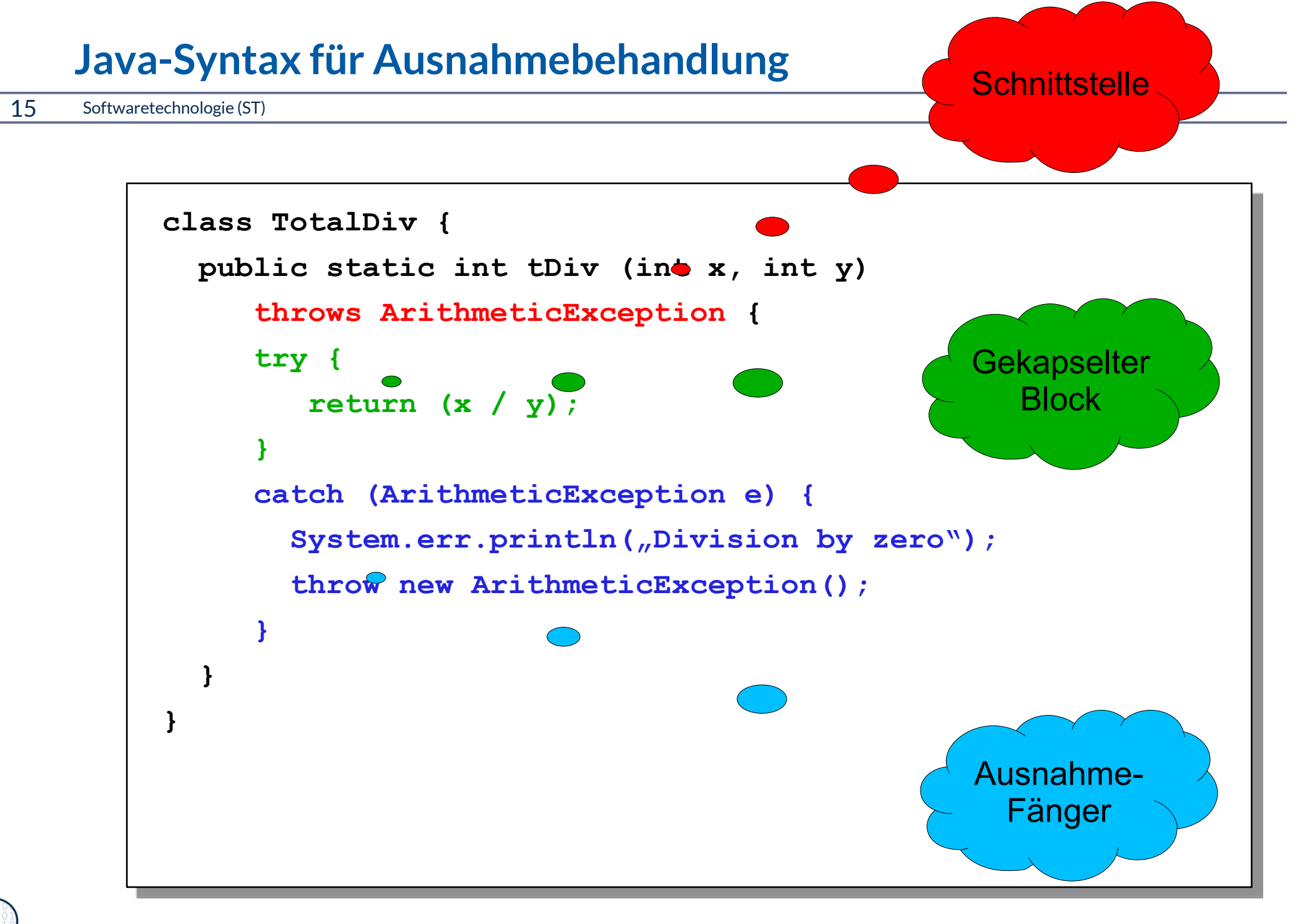

©Prof. U. A ßmann

### **Dynamische Suche nach Ausnahmebehandlung**

16 Softwaretechnologie (ST)

► Suche nach Abfangklausel (catch) entlang der (dynamischen) Aufrufhierarchie:

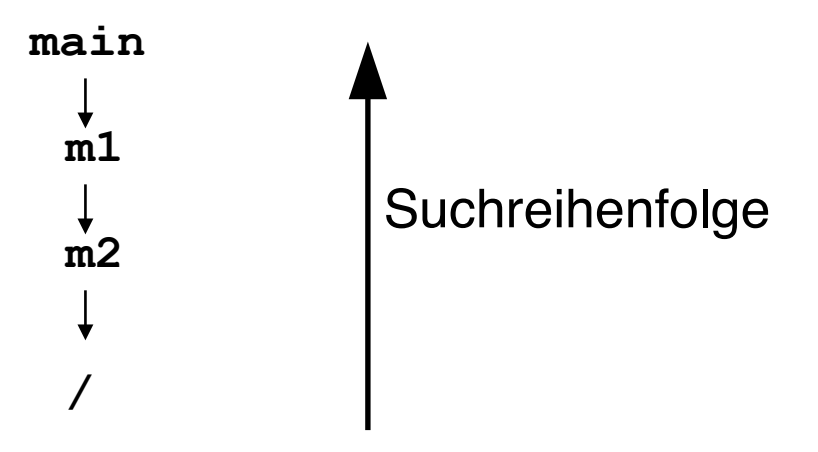

• Bei mehreren Abfangklauseln an der gleichen Stelle der Hierarchie gilt die zuerst definierte Klausel:

```
try { }
catch (xException e)
catch (yException e)
```
**Suchreihenfolge** 

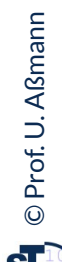

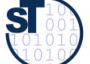

### **Definition neuer Ausnahmen**

17 Softwaretechnologie (ST)

Benutzung von benutzerdefinierten Ausnahmen möglich und empfehlenswert !

```
class TestException extends Exception {
   public TestException () {
     super(); 
   }
}
class SpecialAdd {
   public static int sAdd (int x, int y) 
                              throws TestException {
    if (y == 0) throw new TestException();
     else
       return x + y;
   }
}
```
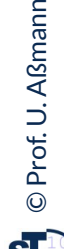

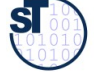

### **Deklaration und Propagation von Ausnahmen**

#### 18 Softwaretechnologie (ST)

**}**

- ► Wer eine Methode aufruft, die eine Ausnahme auslösen kann, muß
	- entweder die Ausnahme abfangen
	- oder die Ausnahme weitergeben (*propagieren*)
- ► Propagation in Java: Deklarationspflicht mittels **throws** (außer bei Error und RunTimeException)

**public static void main (String[] argv){ System.out.println(SpecialAdd.sAdd(3,0));**

Java-Compiler: Exception TestException must be caught, or it must be declared in the throws clause of this method.

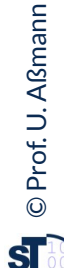

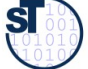

### **Bruch von Verträgen und Ausnahmen**

19 Softwaretechnologie (ST)

```
► Man kann Verträge auch mit Ausnahmetests prüfen:
class ContractViolation {..};
class ParameterContractViolation extends ContractViolation {..};
class FigureEditor{ 
   draw (Figure figure) throws ContractViolation {
     if (figure == null) throw new ParameterContractViolation();
   }}
► im Aufrufer:
try {
    editor.draw(fig);
} catch (ParameterContractViolation) {
    fig = new Figure();
    editor.draw(fig);
}
```
► Vorteil: kontrollierte Reaktion auf Vertragsbrüche.

### **Regeln zum Umgang mit Ausnahmen**

- ► Gesetz des pragmatischen Programmierers 58: **Bauen Sie die Dokumentation ein**
	- Ausnahmebehandlung niemals zur Behandlung normaler (d.h. häufig auftretender) Programmsituationen einsetzen
	- Ausnahmen sind Ausnahmen, regulärer Code behandelt die regulären Fälle!
	- ► Gesetz 34: **Verwenden Sie Ausnahmen nur ausnahmsweise**
		- Nur die richtige Dosierung des Einsatzes von Ausnahmen ist gut lesbar
- ► Gesetz 35: **Führen Sie zu Ende, was Sie begonnen haben**
	- Auf keinen Fall Ausnahmen "abwürgen", z.B. durch triviale Ausnahmebehandlung
	- Ausnahmen zu propagieren ist keine Schande, sondern erhöht die Flexibilität des entwickelten Codes.
- ► Gesetz 33 **Verhindern Sie das Unmögliche mit Zusicherungen**
	- Vertragsüberprüfungen, generieren Ausnahmen

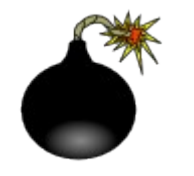

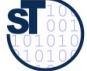

### **Wiederholung: Dynamische Suchalgorithmen in der JVM**

- ► Merkmalssuchalgorithmus
	- Die JVM sucht dynamisch nach Methoden und Attributen entlang der Vererbungshierarchie. Diese ist im .class-Datei abgespeichert und wird darin abgesucht
	- **Verwendung für Polymorphie und Reflektion**
- ► Ausnahmenbehandlersuche
	- Die JVM sucht dynamisch den Aufrufkeller nach oben ab, ob zur ausgelösten Ausnahme ein Behandler definiert

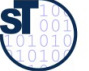

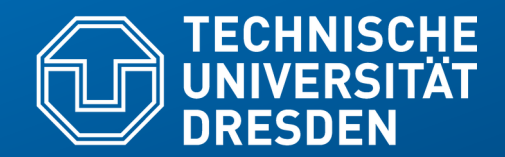

**Fakultät Informatik** - Institut Software- und Multimediatechnik - Softwaretechnologie – Prof. Aßmann

# **19.5 Feinheiten der Vererbung**

### **Vererbung und Assoziation zusammen**

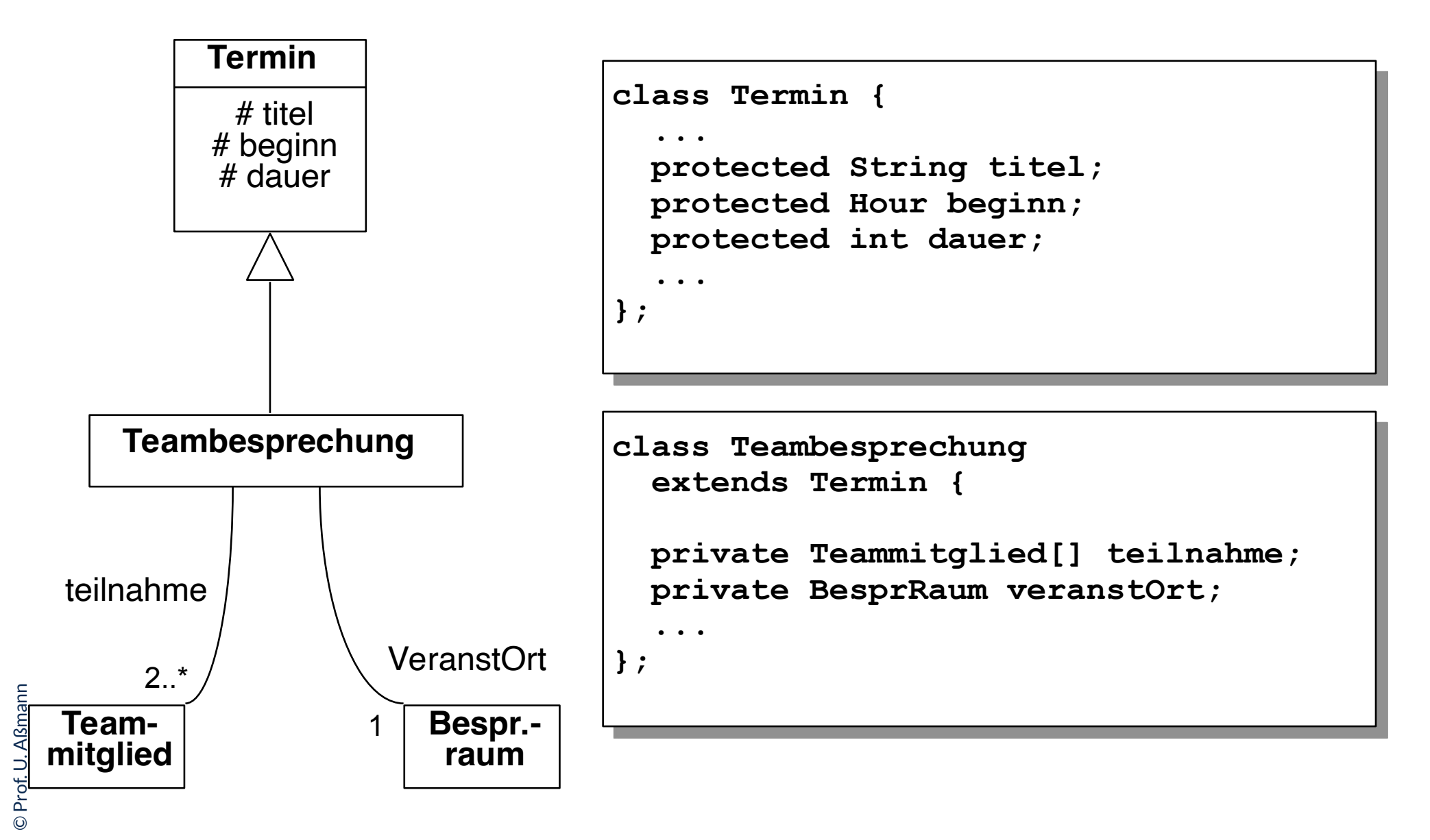

### **Aufruf von Oberklassen-Konstruktoren durch super-Konstruktoraufruf**

```
24 Softwaretechnologie (ST)
```
- ► "super" ermöglicht Aufruf von Methoden, die in der Oberklasse definiert und *überschattet* sind.
- Ein Super-Konstruktoraufruf ruft den Konstruktor der Oberklasse auf und kann damit alle Aktionen dessen übernehmen

```
class Termin {
   protected String titel;
   protected Hour beginn;
   protected int dauer;
 ...
  public Termin
       (String t, Hour b, Dauer d) {
    \text{title1} = t; beginn = b; dauer = d; };
};
```
Spezielle Syntax für Konstruktoren: "super" immer als erste Anweisung!

```
class Teambesprechung extends Termin {
 ...
  private Teammitglied[] teilnahme;
 ...
  public Teambesprechung (String t, Hour b, Dauer d,
                            Teammitglied[] tn) {
     super(t, b, d); 
     teilnahme = tn; ... };
};
```
©Prof. U. A ßmann

### **"super" in überschriebenen Operationen**

25 Softwaretechnologie (ST)

![](_page_24_Figure_2.jpeg)

überschriebene Versionen von Operationen, wie sie in einer Oberklasse definiert sind.

Andere Syntax als bei Konstruktoren!

**class Termin { boolean verschieben (neu: Date) {** *...z.B. Aufzeichnung in Log-datei*  **} ... }**

```
class Teambesprechung
   extends Termin
   boolean verschieben
     (neu: Date) {
....
     super.verschieben(neu)
 }
...
}
```
©Prof. U. A ßmann

![](_page_25_Picture_0.jpeg)

**Fakultät Informatik** - Institut Software- und Multimediatechnik - Softwaretechnologie – Prof. Aßmann

## **19.6 Casts zwischen Typen**

# **Problem: Typanpassungen (Casts) mit konkreten Datentypen, Bsp: Geordnete Listen mit ArrayList**

27 Softwaretechnologie (ST)

```
import java.util.ArrayList;
...
class Bestellung {
  private String kunde;
   private ArrayList liste;
   private int anzahl = 0;
   public Bestellung(String kunde) {
     this.kunde = kunde;
     this.liste = new ArrayList();
 }
   public void neuePosition (Bestellposition b) {
     liste.add(b);
   }
   public void loeschePosition (int pos) {
     liste.remove(pos);
 }
...
```
©Prof. U. A ßmann

![](_page_26_Picture_4.jpeg)

### **Anwendungsbeispiel mit ArrayList (falsch!)**

28 Softwaretechnologie (ST)

```
 ...
  public void sonderpreis (int pos, int preis) {
     liste.get(pos).einzelpreis(preis);
   }
 ...
```
► Compilermeldung:

"**Method einzelpreis(int) not found in class java.lang.Object."**

![](_page_27_Figure_5.jpeg)

?

![](_page_27_Figure_6.jpeg)

### **Typanpassungen auf Elementtypen**

29 Softwaretechnologie (ST)

![](_page_28_Figure_2.jpeg)

• Operationen der Unterklasse auf Objekte einer Oberklasse anzuwenden, erfordert explizite Typanpassung (dynamic cast):

( Typ ) Objekt

hier: **(Bestellposition)liste.get(pos)**

©Prof. U. A ßmann

![](_page_28_Picture_7.jpeg)

### **Cast im Anwendungsbeispiel mit ArrayList**

```
Prof. U. A
ßmann
 30 Softwaretechnologie (ST)
     public void sonderpreis (int pos, int preis) {
           ((Bestellposition)liste.get(pos)).einzelpreis(preis);
      }
        public int auftragssumme() {
          int s = 0;
          for(int i=0; i<liste.size(); i++)
            s + = ((Bestellposition)liste.get(i)).positionspreis();
          return s;
      }
        public void print () {
          System.out.println("Bestellung fuer Kunde "+kunde);
          for(int i=0; i<liste.size(); i++)
             System.out.println(liste.get(i));
          System.out.println("Auftragssumme: "+auftragssumme());
          System.out.println();
      }
     }
   Online:
   Bestellung1.java
                                                             Online:
                                                             Bestellung3.java
                                        Anwendungsbeispiel
                                        mit LinkedList:
```
![](_page_29_Picture_2.jpeg)

### **Was haben wir gelernt?**

- ► Kapselung und Modularisierung werden mit Sichtbarkeiten möglich
- ► Spezielle Variablen (this, super) erlauben den Zugriff auf Attribute und überschriebene Methoden/Operationen
- ► Ausnahmen für Ausnahmen
- ► Kommunikationsdiagramme ordnen die Methodenaufrufe über der Fläche an und zeigen die Zeit durch Nummerierung an
- ► Klassenoperationen von Objektoperationen unterscheiden

![](_page_30_Picture_8.jpeg)